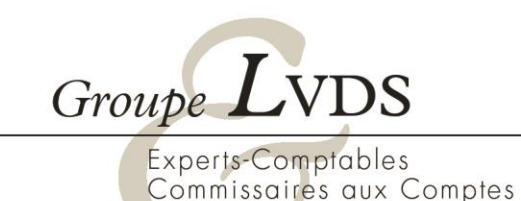

## **PROGRAMME DE LA FORMATION**

# **Prise en main d'un logiciel de paye**

*Cas d'étude : La paye en ligne Silae Client/Expert-Comptable*

**Public :** personnel comptable d'entreprise (PME, association,…), gestionnaires de paie.

**Objectifs pédagogiques et compétences visées :** à l'issue de la formation, vous serez capable d'utiliser les fonctionnalités du logiciel Silae et de traiter dans le logiciel Silae les spécificités de la paie dans le respect des règles conventionnelles et légales.

**Durée :** 7 heures

**Tarif** : 800€ H.T.

**Pré-requis :** connaitre la composition d'un bulletin de salaire et des charges sociales.

**Modalités et délais d'accès** : formation réalisée en présentiel sur le logiciel SILAE. La formation peut être mise en œuvre dans un délai de 2 semaines à réception de la convention de formation.

**Moyens techniques et méthodes mobilisées :** ordinateur et accès internet. Alternances entre explications théoriques et exercices pratiques sur le logiciel. La pédagogie sera active et participative. Nos intervenants formateurs sont des experts dans le domaine.

**Modalités d'Evaluation :** questionnaire d'évaluation des acquis.

**Moyens de suivi de l'exécution de l'action :** feuille d'émargement, questionnaire de satisfaction, certificat de réalisation.

**Accessibilité aux personnes en situation de handicap :** si vous êtes porteur d'un handicap, merci de nous le préciser avant l'inscription, pour que nous étudions les possibilités d'adaptation de la formation.

**Référente pédagogique et handicap** : Laure DANDAN, 05 55 88 93 74, [formation@lvds.biz](mailto:formation@lvds.biz)

*Le 12/09/2023*

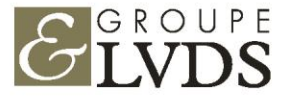

11, rue de la Fontaine Bleue - CS 70119 - 19103 BRIVE Cedex - Tél : 05.55.18.08.08 - Mail : groupelvds@lvds.biz

### **I. Présentation générale et mise en place du dossier**

- 1. Connexion
- 2. Page d'accueil
- 3. Paramétrages conventionnels ou spécifiques
- 4. Fiche société
- 5. Organismes

## **II. Création d'un salarié**

#### **III. Réalisation des bulletins de paye et paiement des salaires**

- 1. Saisie des variables du mois
	- a) Saisie de l'activité
	- b) Saisie des heures supplémentaires et complémentaires
	- c) Saisie des éléments variables
	- d) Saisie des acomptes
- 2. Calcul des bulletins de salaire
	- a) Calcul des bulletins de salaire sans validation d'un responsable
	- b) Calcul des bulletins de salaire avec validation d'un responsable

#### 3. Contrôle des bulletins de paie établis

- a) Contrôle « à l'écran » des bulletins
- b) Contrôle « automatique » si les éléments ont été vérifiés par l'impression des «brouillons»
- 4. Edition des bulletins de paie
- 5. Paiement des salaires
	- a) Etat des paiements
	- b) Génération d'un fichier SEPA pour les virements de salaire

## **IV. Départ d'un salarié**

- 1. Préparation de l'attestation Pôle Emploi
- 2. Calcul du bulletin de salaire
- 3. Impression des documents de fin de contrat

#### **V. Contrôle des cotisations et DSN**

- 1. Contrôle des cotisations
	- a) Journal de paie et Récapitulatif de paie
	- b) Détail des cotisations et tableau des charges
	- c) Contrôle FILLON

### 2. DSN et déclarations de cotisations

- a) Calcul des déclarations
- b) Contrôle des déclarations
- c) Modification des déclarations
- d) Contrôle du paramétrage de la DSN

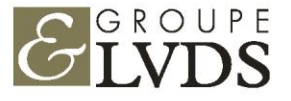

## **VI. Liaison comptable et analytique**

- 1. Paramétrage analytique (non obligatoire)
- 2. Paramétrage des écritures comptables
- 3. Export des écritures comptables

## **VII. Gestion interne**

- 1. Exemple 1 : Registre unique du personnel
- 2. Exemple 2 : Coûts salariaux
- 3. Exemple 3 : Bilan social

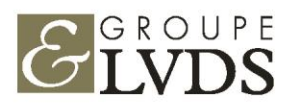